# Link Analysis Algorithms Page Rank

Source: <a href="http://infolab.stanford.edu/~ullman/mining/2009/index.html">http://infolab.stanford.edu/~ullman/mining/2009/index.html</a>
Anand Rajaraman, Jeffrey D. Ullman

# Ranking web pages

- Web pages are not equally "important"
  - www.joe-schmoe.com V www.stanford.edu
- Inlinks as votes
  - www.stanford.edu has 23,400 inlinks
  - www.joe-schmoe.com has 1 inlink
- Are all inlinks equal?
  - Recursive question!

### Simple recursive formulation

- Each link's vote is proportional to the importance of its source page
- □ If page P with importance x has n outlinks, each link gets x/n votes
- □ Page P's own importance is the sum of the votes on its inlinks

### Simple "flow" model

#### The web in 1839

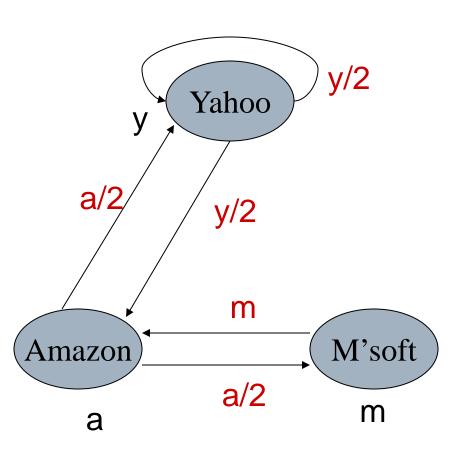

$$y = y/2 + a/2$$
  
 $a = y/2 + m$   
 $m = a/2$ 

# Solving the flow equations

- ☐ 3 equations, 3 unknowns, no constants
  - No unique solution
  - All solutions equivalent modulo scale factor
- Additional constraint forces uniqueness
  - y+a+m = 1
  - y = 2/5, a = 2/5, m = 1/5
- Gaussian elimination method works for small examples, but we need a better method for large graphs

### Matrix formulation

- Matrix M has one row and one column for each web page
- Suppose page j has n outlinks
  - If  $j \rightarrow i$ , then  $M_{ij} = 1/n$
  - Else M<sub>ij</sub>=0
- M is a column stochastic matrix
  - Columns sum to 1
- Suppose r is a vector with one entry per web page
  - $\mathbf{r}_{i}$  is the importance score of page i
  - Call it the rank vector
  - $|\mathbf{r}| = 1$

# Example

Suppose page j links to 3 pages, including i

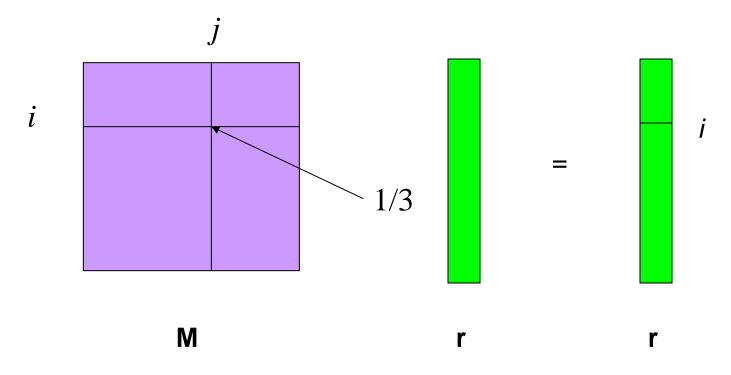

# Eigenvector formulation

The flow equations can be written

r = Mr

- □ So the rank vector is an eigenvector of the stochastic web matrix
  - In fact, its first or principal eigenvector, with corresponding eigenvalue 1

## Example

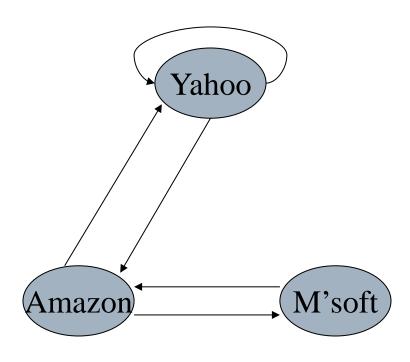

$$y = y/2 + a/2$$
  
 $a = y/2 + m$   
 $m = a/2$ 

$$r = Mr$$

$$\begin{bmatrix} y \\ a \\ m \end{bmatrix} = \begin{bmatrix} 1/2 & 1/2 & 0 \\ 1/2 & 0 & 1 \\ 0 & 1/2 & 0 \end{bmatrix} \begin{bmatrix} y \\ a \\ m \end{bmatrix}$$

#### Power Iteration method

- ☐ Simple iterative scheme (aka relaxation)
- Suppose there are N web pages
- □ Initialize:  $\mathbf{r}^{0} = [1/N, ...., 1/N]^{T}$
- $\square$  Iterate:  $\mathbf{r}^{k+1} = \mathbf{Mr}^k$
- □ Stop when  $|\mathbf{r}^{k+1} \mathbf{r}^{k}|_{1} < \varepsilon$ 
  - $\|\mathbf{x}\|_1 = \sum_{1 \le i \le N} |\mathbf{x}_i|$  is the L<sub>1</sub> norm
  - Can use any other vector norm e.g., Euclidean

### Power Iteration Example

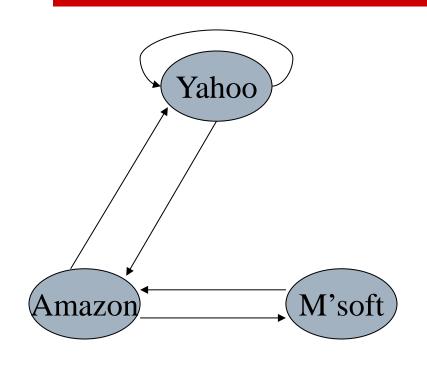

y 
$$1/3$$
  $1/3$   $5/12$   $3/8$   $2/5$   $a = 1/3$   $1/2$   $1/3$   $11/24$  ...  $2/5$   $m$   $1/3$   $1/6$   $1/4$   $1/6$   $1/5$ 

### Random Walk Interpretation

- □ Imagine a random web surfer
  - At any time t, surfer is on some page P
  - At time t+1, the surfer follows an outlink from P uniformly at random
  - Ends up on some page Q linked from P
  - Process repeats indefinitely
- Let **p**(t) be a vector whose i<sup>th</sup> component is the probability that the surfer is at page i at time t
  - p(t) is a probability distribution on pages

# The stationary distribution

- Where is the surfer at time t+1?
  - Follows a link uniformly at random
  - p(t+1) = Mp(t)
- □ Suppose the random walk reaches a state such that p(t+1) = Mp(t) = p(t)
  - Then p(t) is called a stationary distribution for the random walk
- $\square$  Our rank vector  $\mathbf{r}$  satisfies  $\mathbf{r} = \mathbf{Mr}$ 
  - So it is a stationary distribution for the random surfer

### Existence and Uniqueness

A central result from the theory of random walks (aka Markov processes):

For graphs that satisfy certain conditions, the stationary distribution is unique and eventually will be reached no matter what the initial probability distribution at time t = 0.

### Spider traps

- A group of pages is a spider trap if there are no links from within the group to outside the group
  - Random surfer gets trapped
- Spider traps violate the conditions needed for the random walk theorem

### Microsoft becomes a spider trap

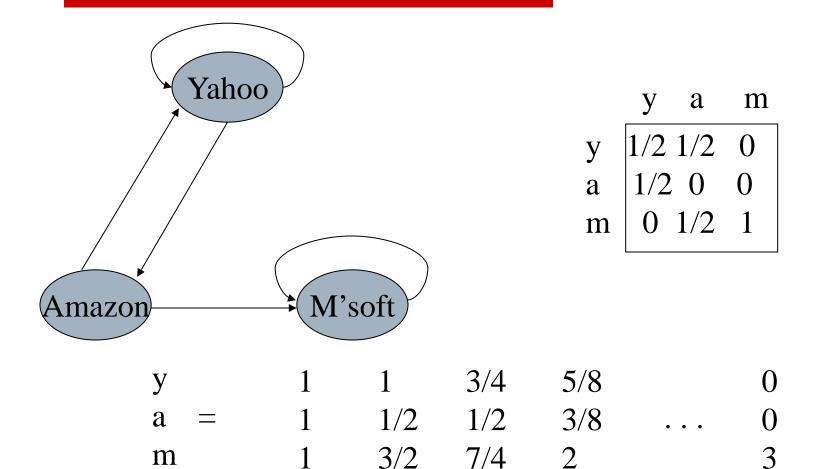

### Random teleports

- □ The Google solution for spider traps
- At each time step, the random surfer has two options:
  - With probability  $\beta$ , follow a link at random
  - With probability 1-β, jump to some page uniformly at random
  - Common values for β are in the range 0.8 to 0.9
- Surfer will teleport out of spider trap within a few time steps

# Random teleports ( $\beta = 0.8$ )

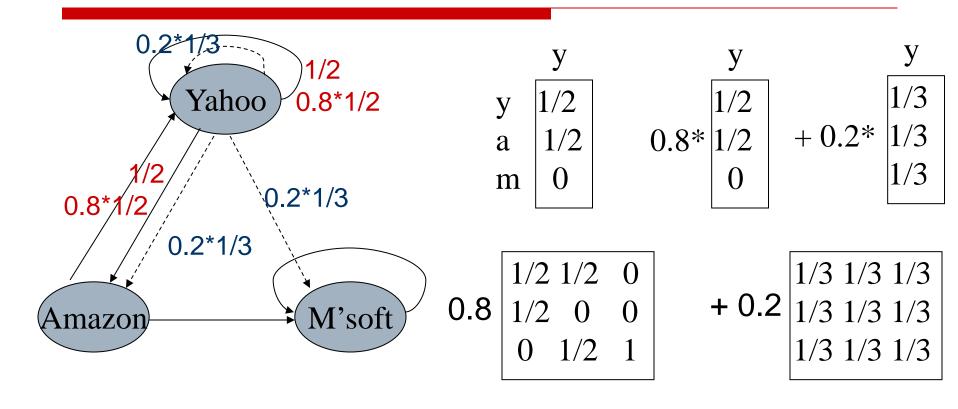

y 7/15 7/15 1/15 a 7/15 1/15 1/15 m 1/15 7/15 13/15

# Random teleports ( $\beta = 0.8$ )

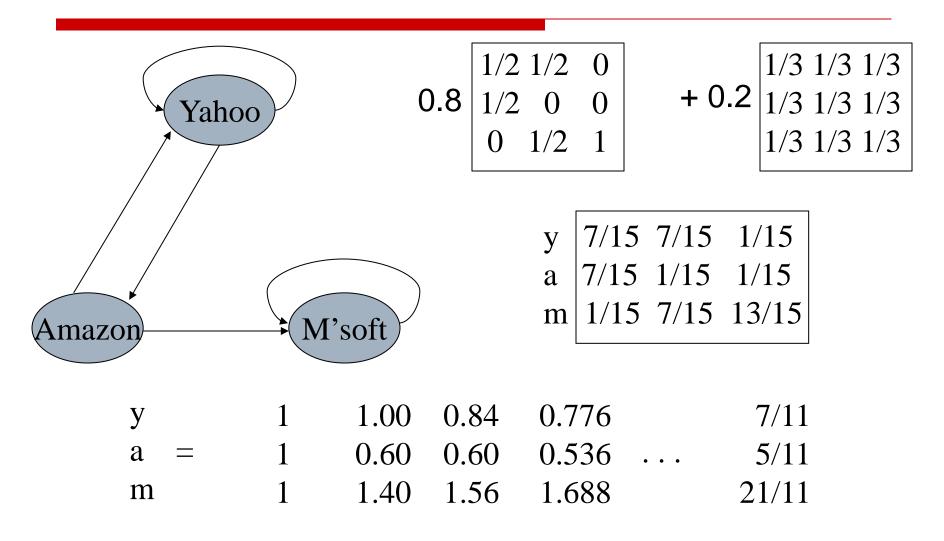

### Matrix formulation

- Suppose there are N pages
  - Consider a page j, with set of outlinks O(j)
  - We have  $M_{ij} = 1/|O(j)|$  when  $j \rightarrow i$  and  $M_{ij} = 0$  otherwise
  - The random teleport is equivalent to
    - adding a teleport link from j to every other page with probability (1-β)/N
    - $\square$  reducing the probability of following each outlink from 1/|O(j)| to  $\beta/|O(j)|$
    - Equivalent: tax each page a fraction (1-β) of its score and redistribute evenly

# Page Rank

- □ Construct the N×N matrix A as follows
  - $A_{ij} = \beta M_{ij} + (1-\beta)/N$
- Verify that A is a stochastic matrix
- □ The page rank vector r is the principal eigenvector of this matrix
  - $\blacksquare$  satisfying  $\mathbf{r} = \mathbf{Ar}$
- Equivalently, r is the stationary distribution of the random walk with teleports

#### Dead ends

- □ Pages with no outlinks are "dead ends" for the random surfer
  - Nowhere to go on next step

### Microsoft becomes a dead end

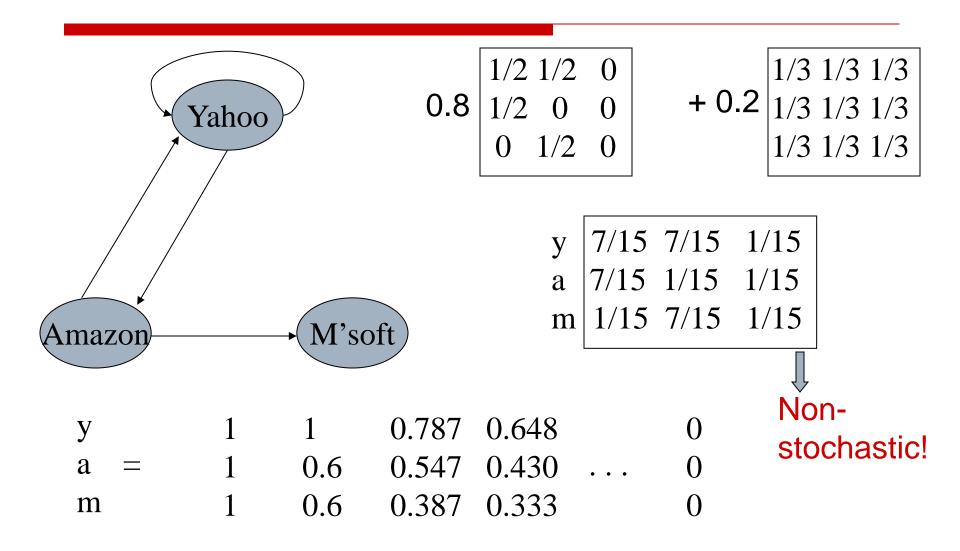

### Dealing with dead-ends

- □ Teleport
  - Follow random teleport links with probability
     1.0 from dead-ends
  - Adjust matrix accordingly
- Prune and propagate
  - Preprocess the graph to eliminate dead-ends
  - Might require multiple passes
  - Compute page rank on reduced graph
  - Approximate values for deadends by propagating values from reduced graph

# Computing page rank

- Key step is matrix-vector multiplication
  - rnew = Arold
- Easy if we have enough main memory to hold A, rold, rnew
- □ Say N = 1 billion pages
  - We need 4 bytes for each entry (say)
  - 2 billion entries for vectors, approx 8GB
  - Matrix A has N<sup>2</sup> entries
    - □ 10<sup>18</sup> is a large number!

# Rearranging the equation

```
\mathbf{r} = \mathbf{Ar}, where
A_{ij} = \beta M_{ii} + (1-\beta)/N
r_i = \sum_{1 \le i \le N} A_{ii} r_i
r_{i} = \sum_{1 \le i \le N} [\beta M_{ii} + (1-\beta)/N] r_{i}
    = \beta \sum_{1 \le i \le N} M_{ii} r_i + (1-\beta)/N \sum_{1 \le i \le N} r_i
    = \beta \sum_{1 \le i \le N} M_{ii} r_i + (1-\beta)/N, since |\mathbf{r}| = 1
\mathbf{r} = \beta \mathbf{M} \mathbf{r} + [(1-\beta)/N]_{N}
where [x]_N is an N-vector with all entries x
```

## Sparse matrix formulation

- We can rearrange the page rank equation:
  - $r = \beta Mr + [(1-\beta)/N]_N$
  - $[(1-β)/N]_N$  is an N-vector with all entries (1-β)/N
- M is a sparse matrix!
  - 10 links per node, approx 10N entries
- ☐ So in each iteration, we need to:
  - Compute r<sup>new</sup> = βMr<sup>old</sup>
  - Add a constant value (1-β)/N to each entry in r<sup>new</sup>

# Sparse matrix encoding

- Encode sparse matrix using only nonzero entries
  - Space proportional roughly to number of links
  - say 10N, or 4\*10\*1 billion = 40GB
  - still won't fit in memory, but will fit on disk

### node degree destination nodes

| 0 | 3 | 1, 5, 7               |
|---|---|-----------------------|
| 1 | 5 | 17, 64, 113, 117, 245 |
| 2 | 2 | 13, 23                |

# Basic Algorithm

- Assume we have enough RAM to fit r<sup>new</sup>, plus some working memory
  - Store rold and matrix M on disk

#### **Basic Algorithm:**

- ☐ Initialize:  $\mathbf{r}^{\text{old}} = [1/N]_{N}$
- Iterate:
  - Update: Perform a sequential scan of M and rold to update rnew
  - Write out r<sup>new</sup> to disk as r<sup>old</sup> for next iteration
  - Every few iterations, compute |r<sup>new</sup>-r<sup>old</sup>| and stop if it is below threshold
    - Need to read in both vectors into memory

# Update step

```
Initialize all entries of \mathbf{r}^{\text{new}} to (1-\beta)/N

For each page p (out-degree n):

Read into memory: p, n, \text{dest}_1, \ldots, \text{dest}_n, r^{\text{old}}(p)

for j = 1..n:

r^{\text{new}}(\text{dest}_i) += \beta^* r^{\text{old}}(p)/n
```

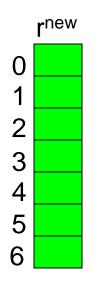

| src | degree | destination      |
|-----|--------|------------------|
| О   | 3      | 1, 5, 6          |
| 1   | 4      | 17, 64, 113, 117 |
| 2   | 2      | 13, 23           |

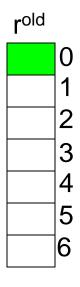

## Analysis

- □ In each iteration, we have to:
  - Read rold and M
  - Write r<sup>new</sup> back to disk
  - $\blacksquare$  IO Cost =  $2|\mathbf{r}| + |\mathbf{M}|$
- What if we had enough memory to fit both r<sup>new</sup> and r<sup>old</sup>?
- What if we could not even fit r<sup>new</sup> in memory?
  - 10 billion pages

# Block-based update algorithm

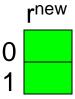

| 2 |  |
|---|--|
| 3 |  |

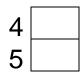

| src | degree | destination |
|-----|--------|-------------|
| 0   | 4      | 0, 1, 3, 5  |
| 1   | 2      | 0, 5        |
| 2   | 2      | 3, 4        |

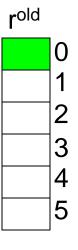

### Analysis of Block Update

- □ Similar to nested-loop join in databases
  - Break **r**<sup>new</sup> into k blocks that fit in memory
  - Scan M and rold once for each block
- □ k scans of **M** and **r**old
  - | k(|M| + |r|) + |r| = k|M| + (k+1)|r|
- Can we do better?
- □ Hint: M is much bigger than r (approx 10-20x), so we must avoid reading it k times per iteration

# Block-Stripe Update algorithm

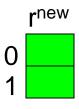

| src | degree | destination |
|-----|--------|-------------|
| О   | 4      | 0, 1        |
| 1   | 2      | 0           |
| 2   | 2      | 1           |

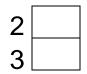

| 0 | 4 | 3 |
|---|---|---|
| 2 | 2 | 3 |

| 4 |  |
|---|--|
| 5 |  |

| 0 | 4 | 5 |
|---|---|---|
| 1 | 2 | 5 |
| 2 | 2 | 4 |

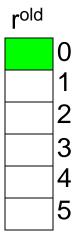

## Block-Stripe Analysis

- ☐ Break **M** into stripes
  - Each stripe contains only destination nodes in the corresponding block of r<sup>new</sup>
- Some additional overhead per stripe
  - But usually worth it
- Cost per iteration
  - |M|(1+ε) + (k+1)|r|